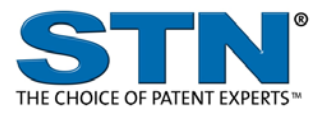

# **AGRICOLA** (Agriculture Online Access Database)

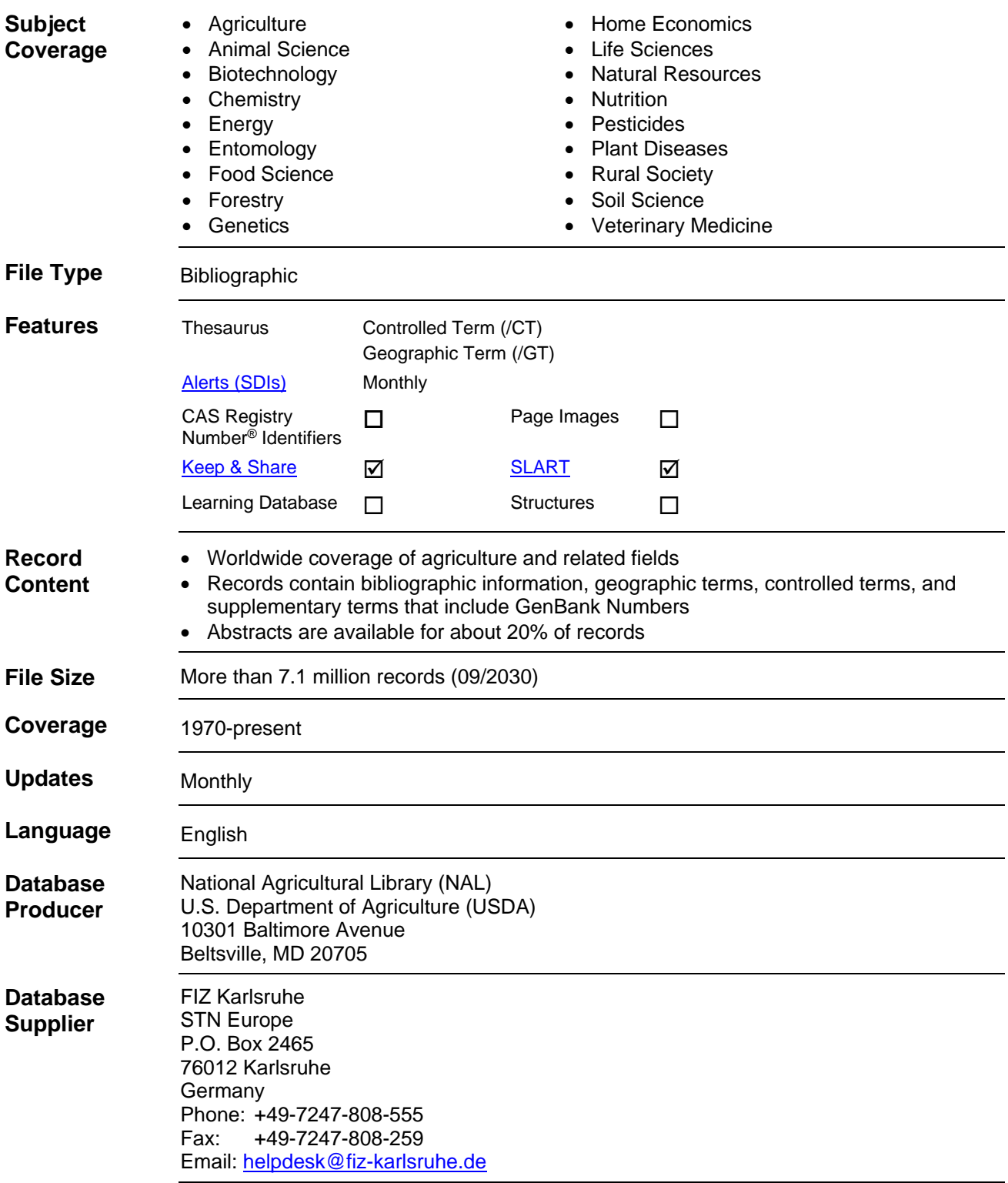

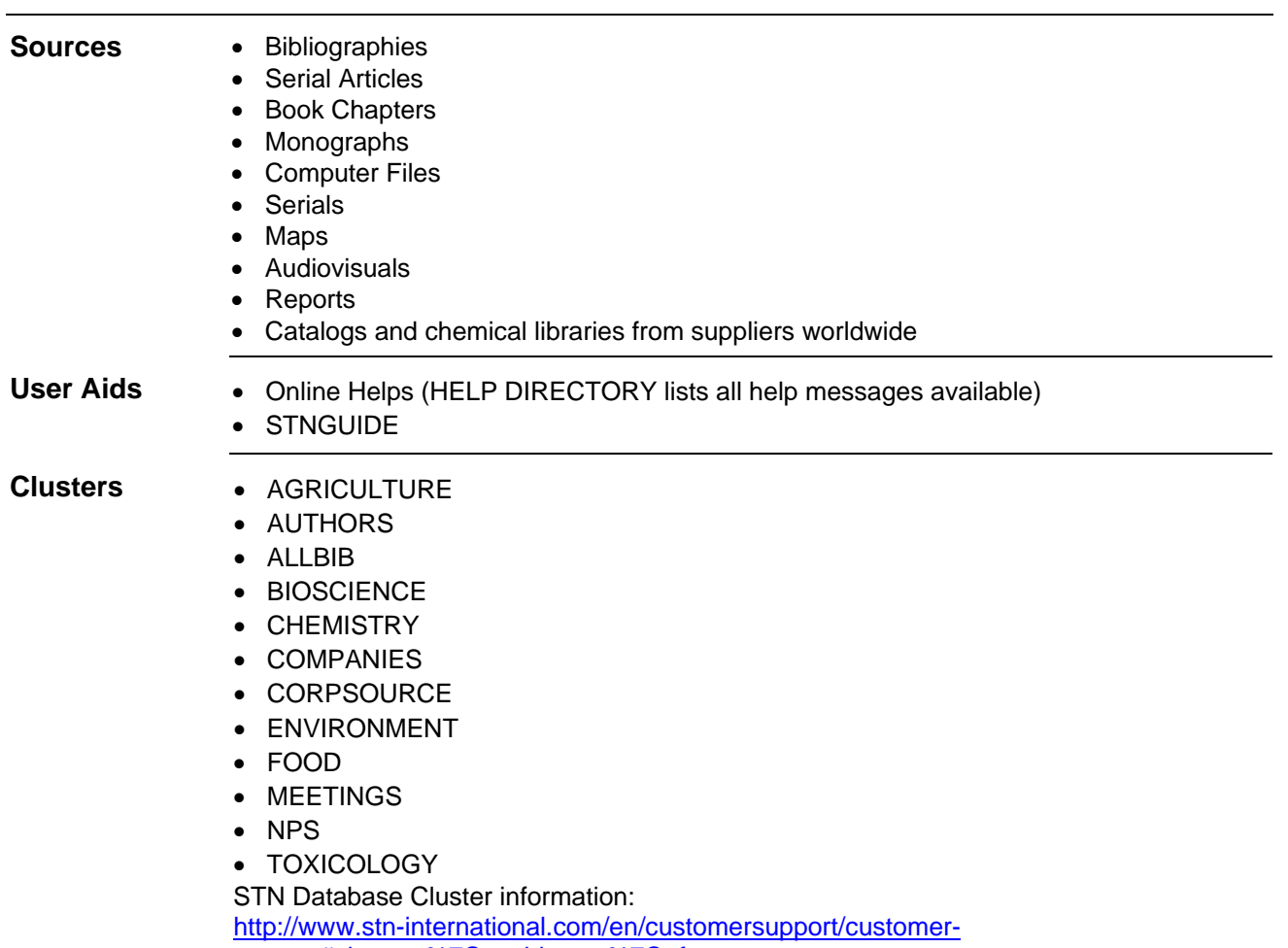

[support#cluster+%7C+subjects+%7C+features](http://www.stn-international.com/en/customersupport/customer-support#cluster+%7C+subjects+%7C+features)

## **Search and Display Field Codes**

Fields that allow left truncation are indicated by an asterisk (\*).

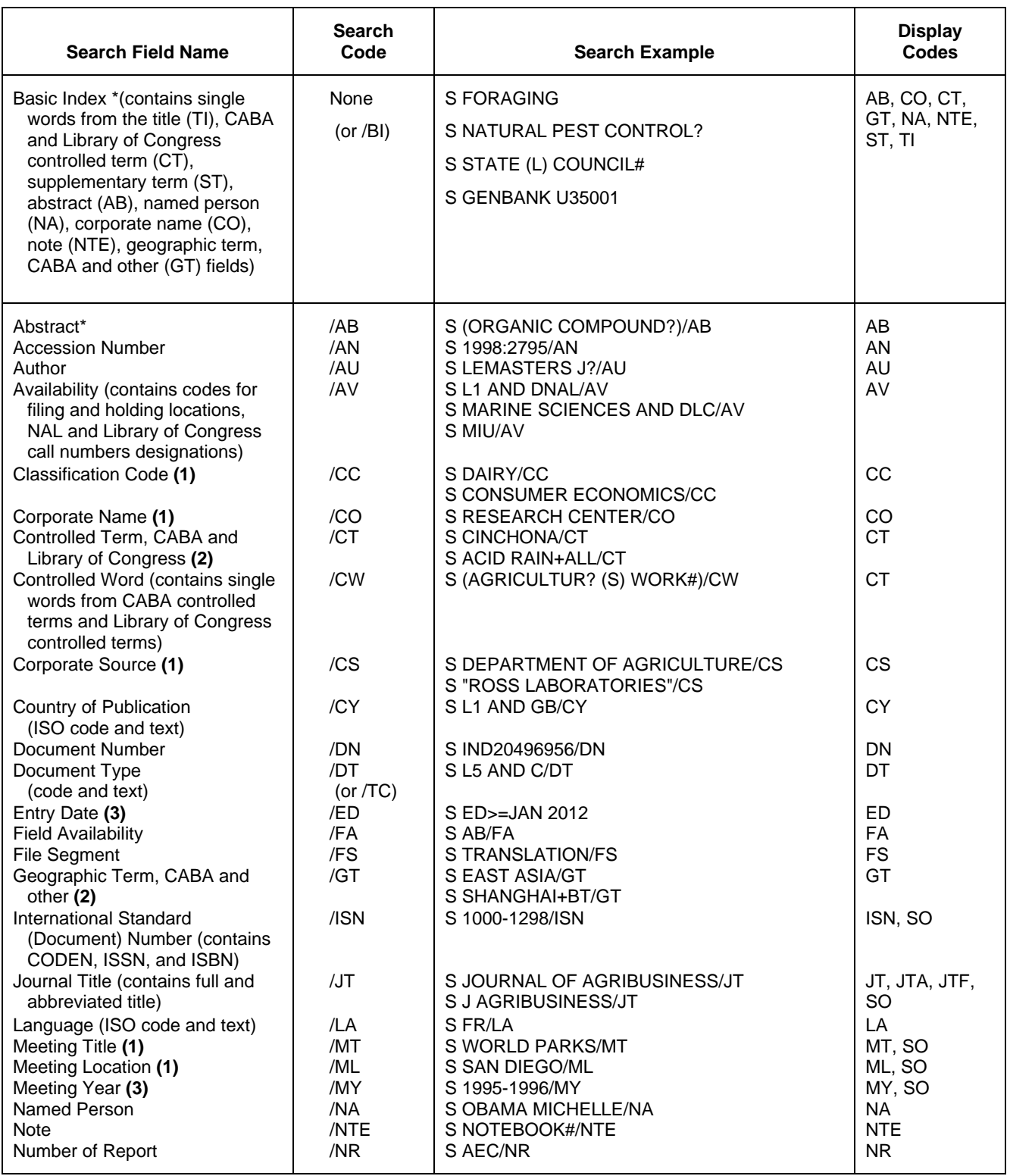

#### 4 **AGRICOLA**

### **Search and Display Field Codes (cont'd)**

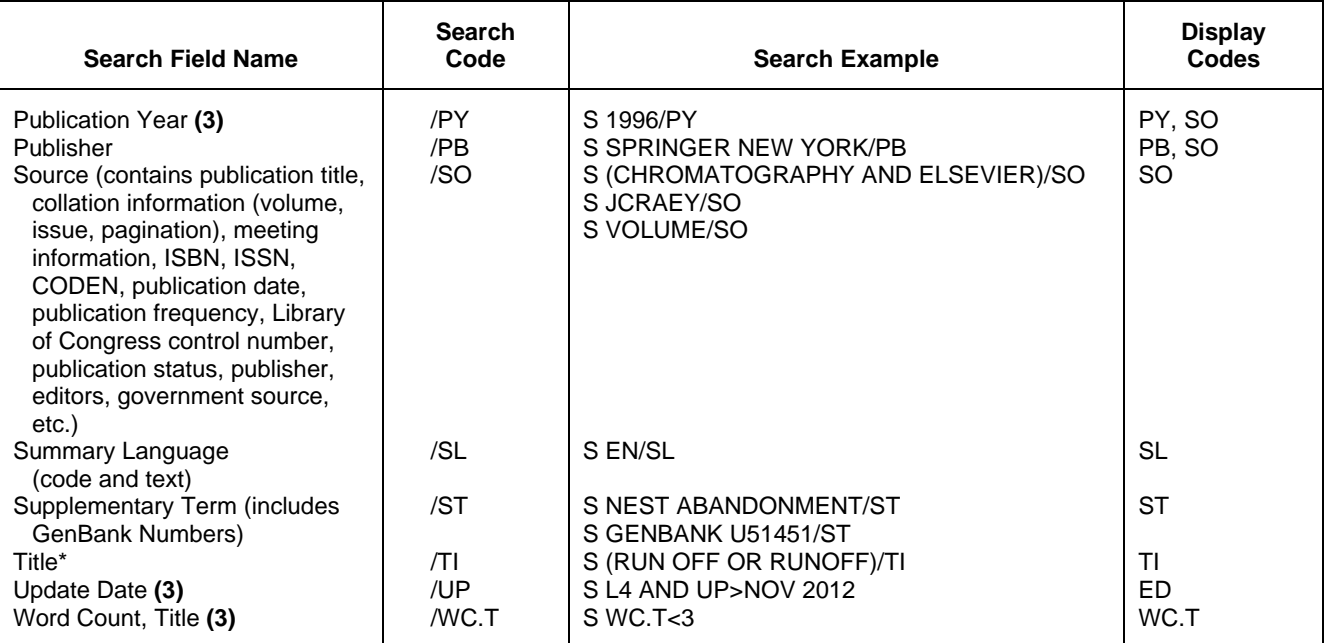

**(1)** Search with implied (S) proximity is available in this field.

**(2)** There is an online thesaurus associated with this field.

**(3)** Numeric search field that may be searched using numeric operators or ranges.

### **Property Fields1)**

In AGRICOLA a numeric search for a specific set of physical properties (/PHP) is available within the abstract and title fields. The numeric values are not displayed as single fields, but highlighted within the hit displays.

Use EXPAND/PHP to search for all available physical properties. A search with the respective field codes will be carried out in the abstract and title fields. The /PHP index contains a complete list of codes and related text for all physical properties available for numeric search.

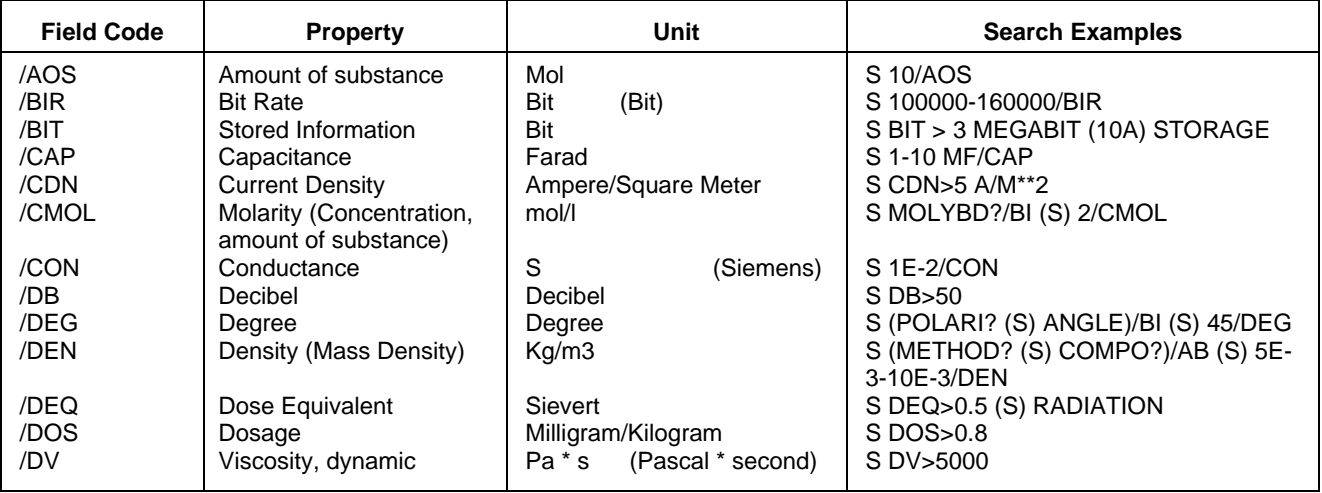

## **Property Fields1) (cont'd)**

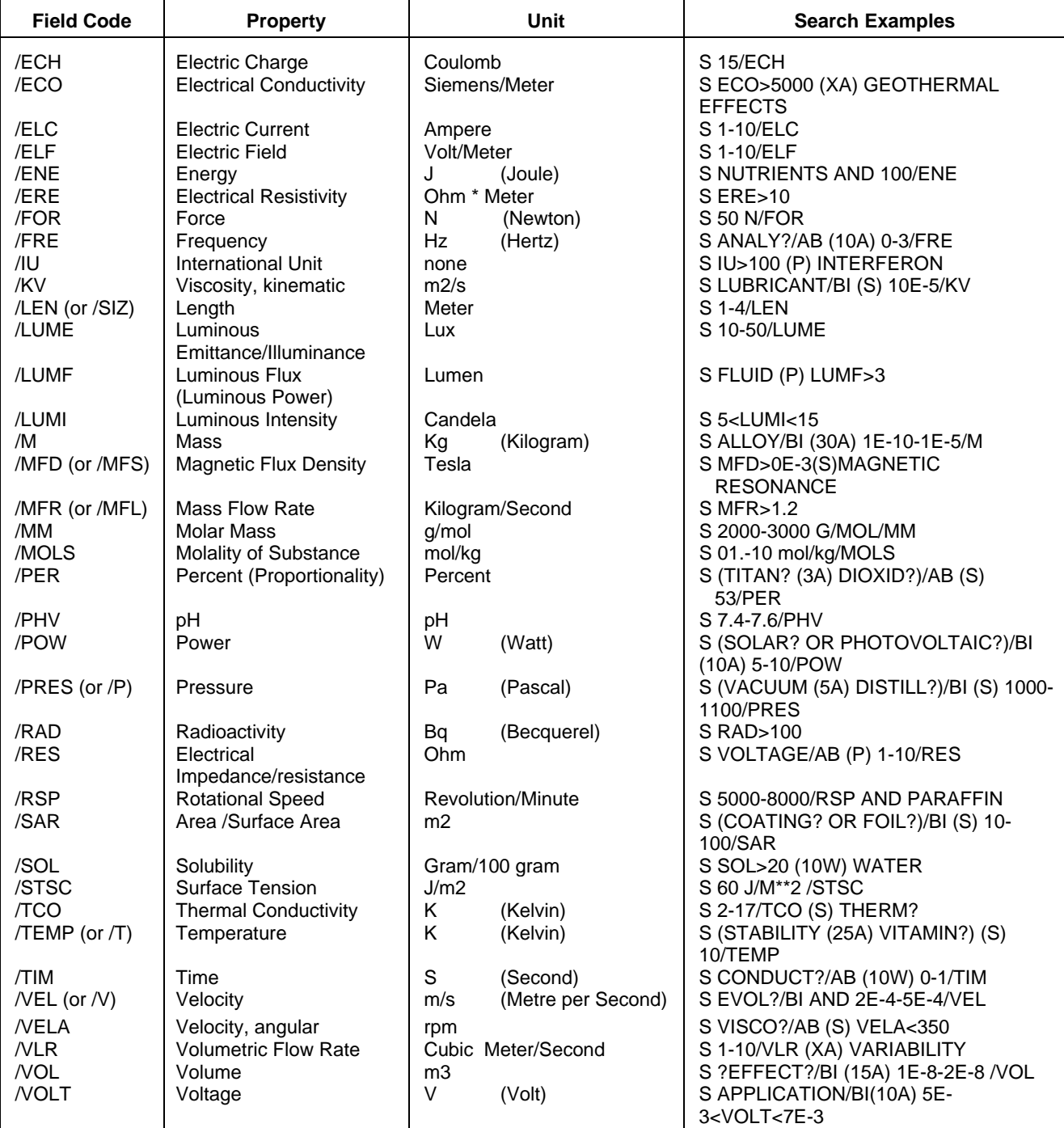

**(1)** Exponential format is recommended for the search of particularly high or low values, e.g. 1.8E+7 or 1.8E7 (for 18000000) or 9.2E-8 (for 0.000000092).

#### 6 **AGRICOLA**

### **Thesaurus Fields**

Thesauri are present for the Controlled Term (/CT) and Geographic Term (/GT) search fields in the AGRICOLA File. The following Relationship Codes may be used with both the SEARCH and EXPAND commands in these fields.

#### **Controlled Term (/CT)**

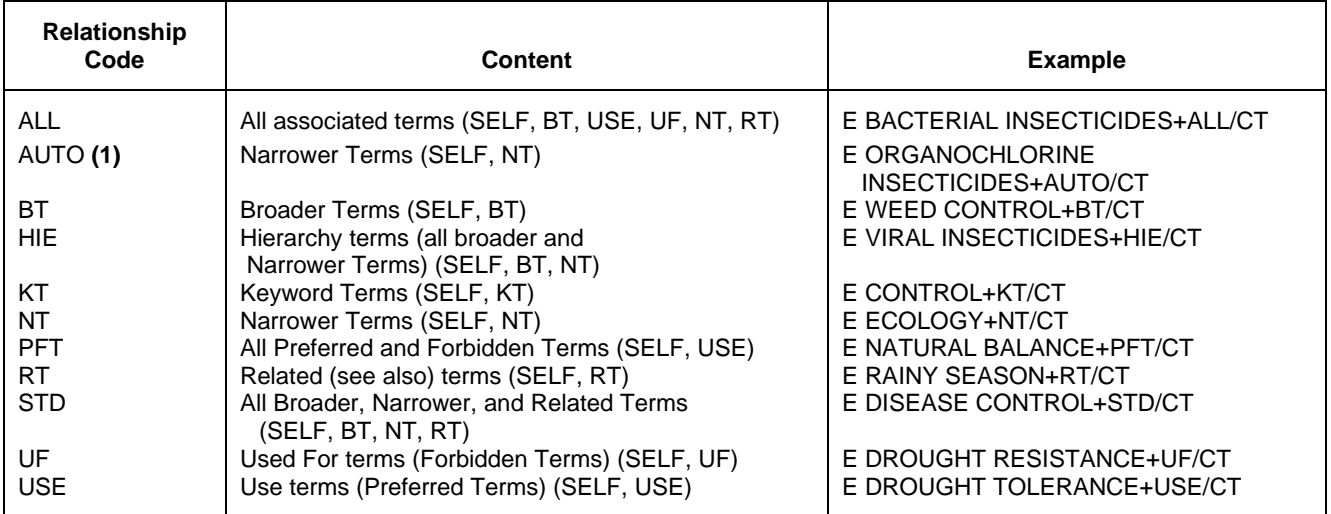

**(1)** Automatic Relationship Code is SET OFF. If you SET RELATION ON, the result of EXPAND without any relationship code is the same as described for AUTO.

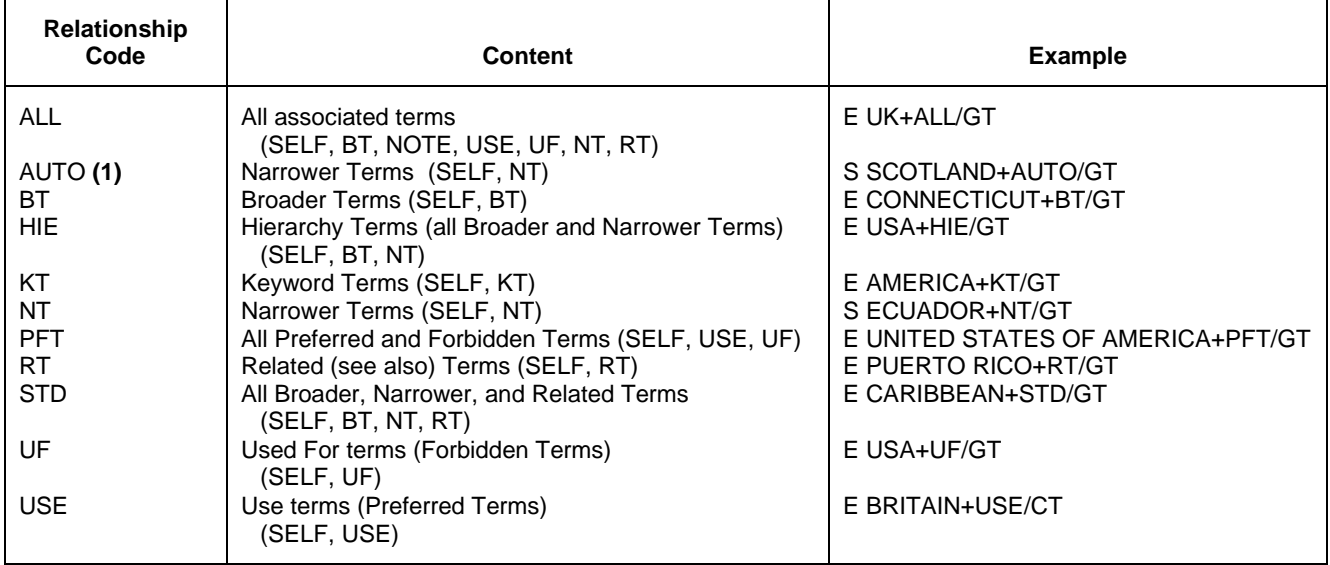

#### **Geographic Term (/GT)**

**(1)** Automatic Relationship Code is SET OFF. If you SET RELATION ON, the result of EXPAND without any relationship code is the same as described for AUTO.

### **Thesaurus Field Descriptors**

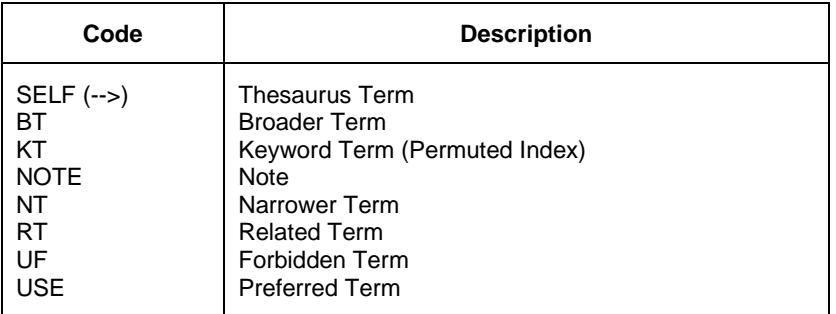

### **DISPLAY and PRINT Formats**

Any combination of formats listed below may be used to display or print answers. Multiple codes must be separated by spaces or commas, e.g., D L1 1-5 TI SO, D L1 1-5 TI,SO. The fields are displayed in the order requested.

Hit-term highlighting is available in all fields. Highlighting must be on during SEARCH in order to use the HIT, KWIC, and OCC formats.

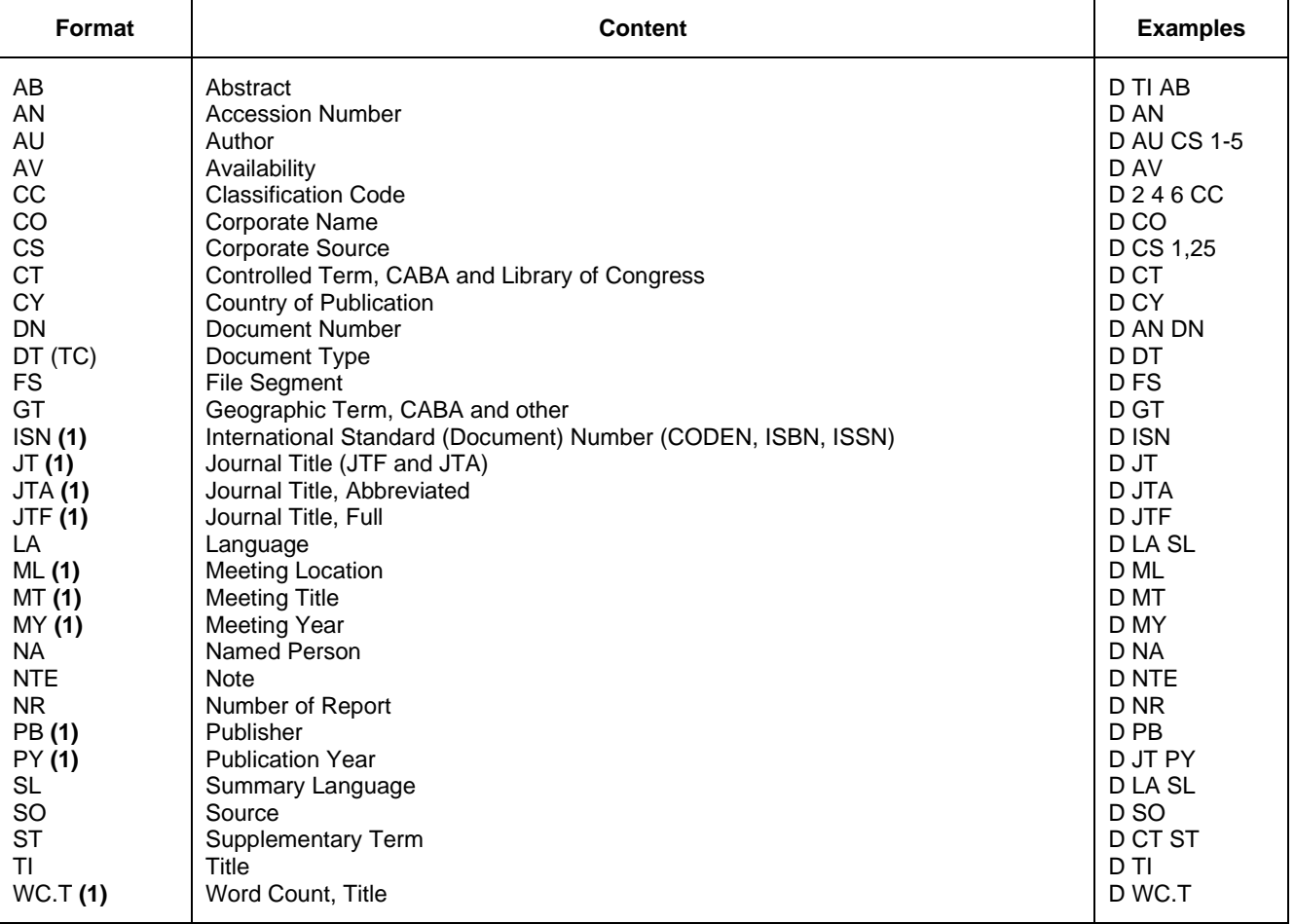

### 8 **AGRICOLA DISPLAY and PRINT Formats (cont'd)**

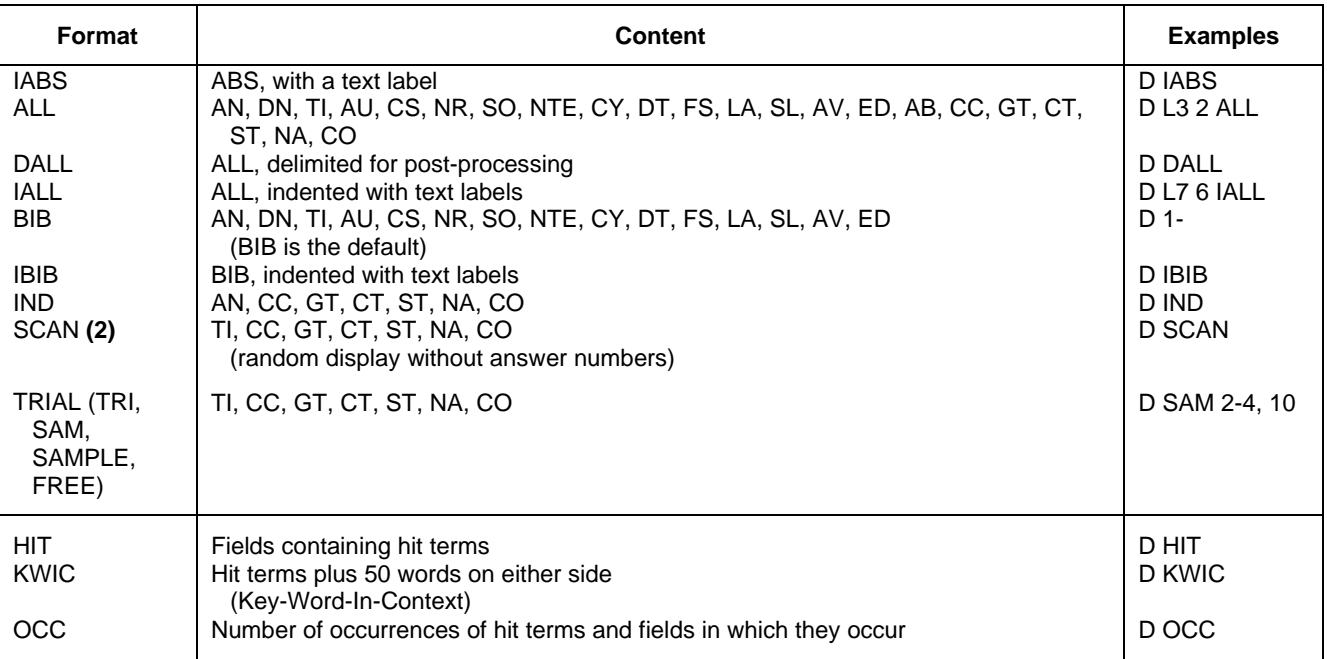

**(1)** Custom display only.

**(2)** SCAN must be specified on the command line, i.e., D SCAN or DISPLAY SCAN.

### **SELECT, ANALYZE, and SORT Fields**

The SELECT command is used to create E-numbers or an L-number containing terms taken from the specified field in an answer set.

The ANALYZE command is used to create an L-number containing terms taken from the specified field in an answer set.

The SORT command is used to rearrange the search results in either alphabetic or numeric order of the specified field(s).

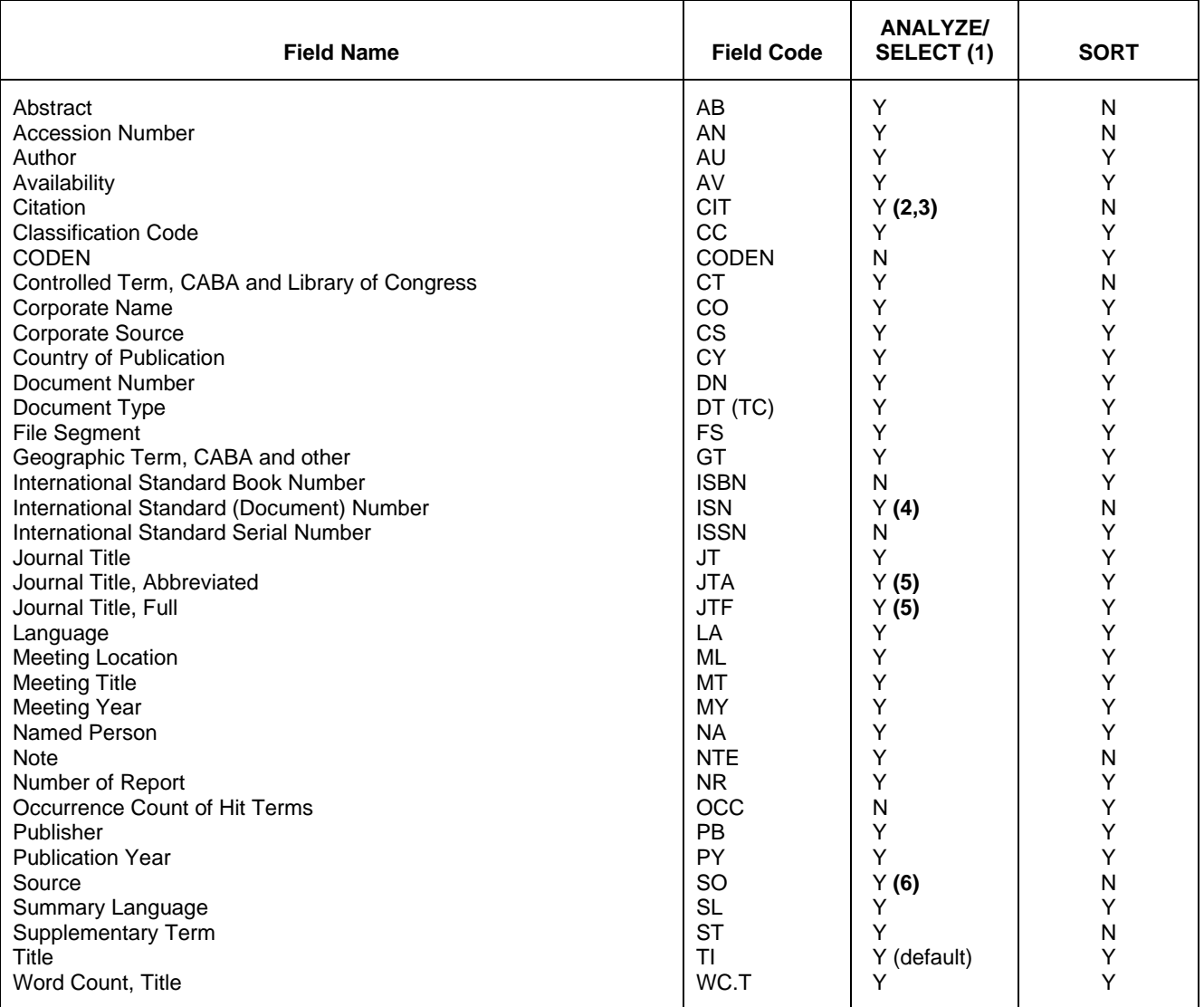

**(1)** HIT may be used to restrict terms extracted to terms that match the search expression used to create the answer set, e.g., SEL HIT CT.

**(2)** SELECT HIT and ANALYZE HIT are not valid with this field.

**(3)** Extracts first author, publication year, volume, and first page with a truncation symbol appended and with /RE appended to the terms created by SELECT.

**(4)** Selects or analyzes the CODEN, ISBN, and ISSN with /ISN appended to the terms created by SELECT.

**(5)** Appends /JT to the terms created by SELECT.

**(6)** Selects or analyzes the CODEN, ISBN, and ISSN with /SO appended to the terms created by SELECT.

### **Sample Records**

# **DISPLAY ALL OF JOURNAL**<br>AN 2012:26 AGRICO

- AN 2012:26 AGRICOLA<br>DN IND44618682
- 
- DN IND44618682<br>TI Potentialus TI Potential uses for cuphea oil processing byproducts and processed oils<br>NU Tisserat, Brent; O'kuru, Rogers Harry; Cermak, Steven C; Evangelista,
- Tisserat, Brent; O'kuru, Rogers Harry; Cermak, Steven C; Evangelista, Roque L; Doll, Kenneth M<br>SO Industrial crops and proo
- Industrial crops and products  $(2012)$ , Volume 35, Number 1, pp.  $111-120$ Source Note: 2012 Jan., v. 35, no. 1<br>NTE Electronic resource: http://dx.doi.o
- Electronic resource:<http://dx.doi.org/10.1016/j.indcrop.2011.06.019> (Available from publisher's Web site)
- DT Journal; Article
- FS Non-US<br>LA English
- LA English<br>AV DNAL (S)
- 
- AV DNAL (SB13.I52)<br>ED Entered STN: 4 Entered STN: 4 Jan 2012
- Last updated on STN: 4 Jan 2012<br>AB Summary: Cuphea spp. have seeds
- Summary: Cuphea spp. have seeds that contain high levels of medium chain fatty acids and have the potential to be commercially cultivated. In the course of processing and refining cuphea oil a number of byproducts are generated. Developing commercial uses for these byproducts would improve the economics of growing cuphea. Oil fractions and byproducts were obtained from processed seeds of cuphea germplasm line PSR 23 (Cuphea viscosissima × Cuphea lanceolata). We investigated the employment of oil byproducts as growth regulators and solid residues as organic soil amendments on Calabrese broccoli (Brassica oleracea L, family Brassicaceae) seedling growth. Seed processing solid residue fractions, included presscake, bin trash, stem trash and seed trash. These fractions were ground and mixed into soil to obtain concentrations of 0, 0.5, 1, 3, and 10% (w/w). Ground presscake and bin trash could be employed as an organic soil amendment up to 1% without detrimental effects on broccoli. Ground seed meal (seed trash) was detrimental to seedling growth at all concentrations tested. Stem trash employed at 1% caused fresh and dry weights to increase 26.8 and 29.8%, respectively, compared to untreated broccoli seedlings. Stem trash could be employed up to 10% without a detrimental effect on broccoli seedlings. Solvent extraction to remove residual oils from residue fractions was also conducted to generate improved soil amendments. Generally, solvent extraction of seedprocessing residue fractions improved the broccoli seedling growth responses. Administration of processed oils and their byproduct fractions as foliar sprays on broccoli seedlings was conducted at rates of 0, 10, 30, and 50 g L-1. Plants were evaluated 72 h after spraying. Refined and crude oils had no effect on broccoli seedlings; gums and soapstock sprays had no effect at 10 or 30 g L-1 concentrations but at 50 g L-1 it killed seedlings. Distilled fatty acid fraction sprays killed broccoli seedlings at all tested concentrations. Certain oil byproduct fractions from cuphea oil processing can be employed as ;environmentally-friendly; herbicidal sprays. Calorific evaluation of cuphea ag-wastes were conducted and found to compare well to other biomass energy sources.
- CC W000 Pollution; J500 Soil Fertility, Fertilizers and Manures; F600 Plant Physiology and Biochemistry<br>CT Cuphea; cuphea seed oil; pro
- Cuphea; cuphea seed oil; processing waste; soil amendments; Brassica oleracea var. italica; seedling growth<br>ST Cuphea viscosissima; Cuphea lanceolata
- Cuphea viscosissima; Cuphea lanceolata

## **DISPLAY BIB OF MONOGRAPHY**<br>AN 2012:35 AGRICOLA

- AN 2012:35 AGRICOLA<br>DN CAT31091182
- DN CAT31091182<br>TI Polyfluorin
- TI Polyfluorinated chemicals and transformation products<br>AU Knepper, Thomas P; Lange, F T; Barcelo, Damia
- Knepper, Thomas P; Lange, F T; Barcelo, Damia
- SO (2012), xiii, 172 p. : ill., maps ; 24 cm.

 Series Title: Handbook of environmental chemistry ; v. 17. ISSN: 1867-979X ISBN: 9783642218712 (cased); 3642218717 (cased) Published by: Heidelberg ; New York : Springer, c2012 Source Note: Pub. Frequency: Annual<br>NTE LOC Control No.: 2011938273 NTE LOC Control No.:<br>CY Germany

- CY Germany<br>DT (Monogra
- DT (Monography)<br>FS Non-US
- Non-US
- LA English
- AV DNAL (TD193.P64 2010)<br>ED Entered STN: 4 Jan 20
- Entered STN: 4 Jan 2012 Last updated on STN: 4 Jan 2012

**In North America**

CAS STN North America P.O. Box 3012 Columbus, Ohio 43210-0012 U.S.A.

CAS Customer Center: Phone: 800-753-4227 (North America) 614-447-3700 (worldwide) Fax: 614-447-3751 Email: help@cas.org Internet: www.cas.org

**In Europe** FIZ Karlsruhe

STN Europe P.O. Box 2465 76012 Karlsruhe Germany Phone: +49-7247-808-555 Fax: +49-7247-808-259 Email: helpdesk@fiz-karlsruhe.de Internet: www.stn-international.com

**In Japan**

JAICI (Japan Association for International Chemical Information) STN Japan Nakai Building 6-25-4 Honkomagome, Bunkyo-ku Tokyo 113-0021, Japan Phone: +81-3-5978-3601 (Technical Service) +81-3-5978-3621 (Customer Service) Fax: +81-3-5978-3600<br>Email: support@jaici.or.jp support@jaici.or.jp (Technical Service) customer@jaici.or.jp (Customer Service) Internet: www.jaici.or.jp

**September 2020**